## 대면교육과정 오리엔테이션

## **가. 수업일정**

1. 개강 : 2022년 03월 02일(수)

2. 종강 : 2022년 06월 14일(화)

## **나. 대면교육과정 교육장 및 일정**

1. 코로나19 확산방지를 위하여 기존에 진행하였던 8시간 이상 출석 수업과 1회 이상 출석 시험을 **실시간 화상 수업 및 시험**으로 대체하여 진행하게 되었습니다.

2. **실시간 화상 수업 및 시험** 관련하여 주의사항이 있으니, 꼭 숙지 후 수강신청 진행 부탁드립니다.

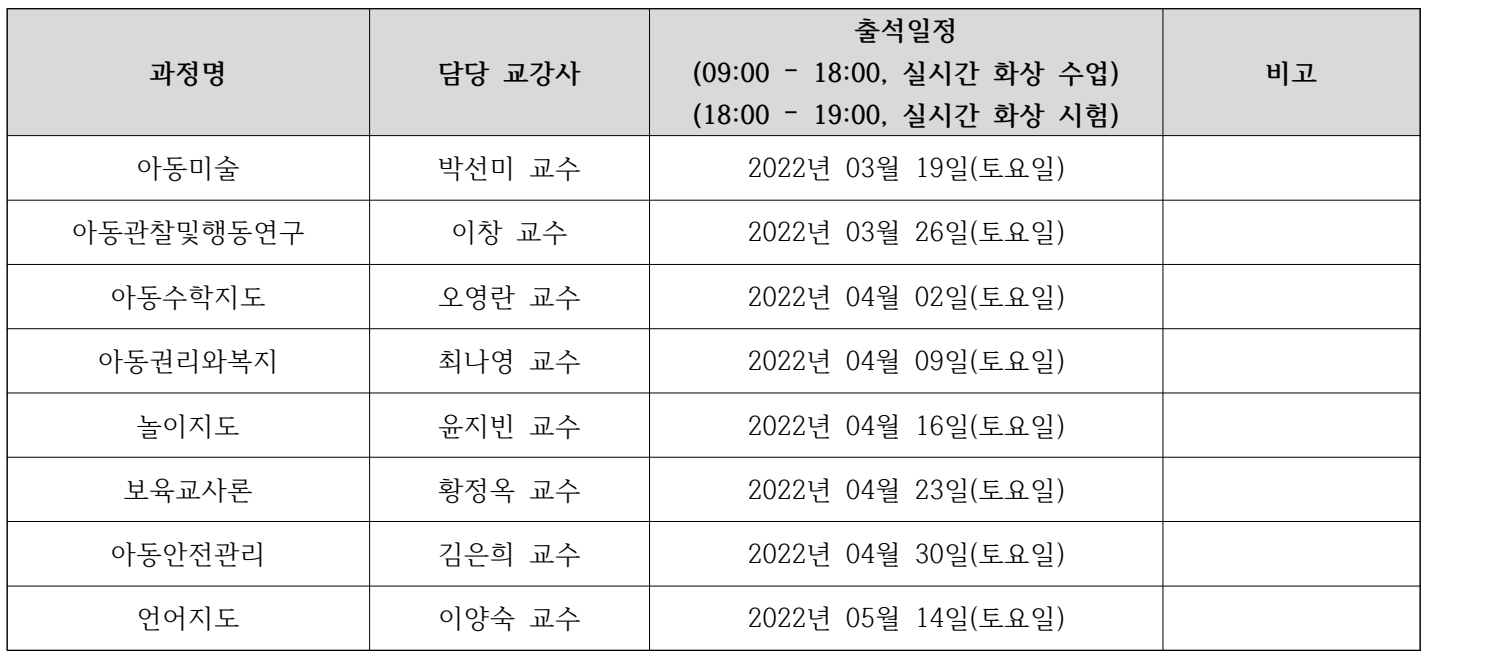

**※ 2022년 3월 개강반 수강신청한 과정만 출석하시면 됩니다.**

## **다. 기타안내**

1. 이론교과목과 대면교과목 구분 진행 : 수강금액 및 출석수업 참여 차이 (1) 대면수업을 진행하는 학습자의 경우, 이론 온라인수업은 동일하게 진행해야 합니다.

2. 출석 일정 당일만 **실시간 화상 수업 및 시험**이 진행되므로, 미 출석 시 대면수업으로는 학점인정이 불가합니다. 자격증 취득에 있어서 이점을 꼭 참고하시고 유의해주시기 바랍니다.  **(어떠한 사유로도 지각, 조퇴, 결석 불가!!)**

**3. 화상 수업 진행시 주의사항 !!!**

(1) 출석 당일, **실시간 화상 수업 및 시험** 진행 어려움으로 인한 환불 진행되지 않습니다. (2) 화상수업은 PC/노트북/모바일로 진행 가능합니다.

- 단, 실시간 시험은 모바일로 진행되지 않으니 반드시 노트북이나 PC 준비 부탁드립니다.
- 수업당일 채팅창으로 시험 응시 안내 및 링크 발송 예정
- 정해진 시간에 시험 응시하셔야 하며, 미응시 하실 경우 대면 과목으로 과목 이수 불가!!

```
 (3) 매시간 출석 체크 예정입니다.
```
- 실시간으로 출석 체크 진행합니다.

 - 수업시간에 ZOOM 접속 계속 하고 있으셔야 합니다. 수업중에 접속 확인이 되지 않으면 대면 과목으로 이수 불가 합니다.(결석 처리 됨)

 (4) 기존에 오프라인으로 진행되었던 대면 수업이 화상 수업으로 대체됨에 따라, 오프라인 수업시 진행하였던 조별수업/실습/발표 /실시간 질의 등이 어렵습니다. 채팅방이 있지만 출석체크 용도로만 사용 예정이니 양해 부탁드립니다.

(5) 수업진행 중 이석이나 다른 업무 진행 불가합니다.

 (6) **실시간 화상 수업 진행을 위한 링크 주**소**를** 회원 가입시 기재한 연락처 및 메일주소로 발송 예정이니, **[내정보수정]**에서 현재 사용 중인 연락처/메일로 꼭 변경 부탁드리겠습니다.

 (7) 대면 과목의 경우 참여도(자기소개서, 학습계획서, 중간평가서) 점수 대신 수업 당일 진행되는 실시간 출석 시험으로 성적에 반영됩니다.(5점 만점)

 (8) 정해진 시간에 실시간 출석 시험 응시하지 않으면 오전, 오후 수업 모두 들으셨다고 해도 대면 과목으로 과목 이수 불가합니 다.<br>-<br>4. 준비물이 있는 과정이 있을 수 있습니다.

- (사전 SMS 공지)
- 5. 수업 중 출석체크 및 강의 진행 후 평가 진행
	- (1) 출석체크는 실시간으로 진행
	- (2) 실시간시험(출석시험) 진행
	- (3) 수업 진행 영상 촬영(국가평생교육진흥원(교육부) 감사 증빙자료

6. 점심시간 – 12:00 – 13:00

7. 대면 교과목 확인서 에듀업원격평생교육원 홈페이지 범용공인인증서 로그인 > 에듀업증명서 발급 > 대면 교과목 확인서 > 출력